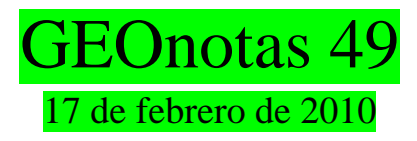

# ACSM

*American Congress on Surveying and Mapping* organiza su reunión anual para celebrarla entre los días 23 y 28 de abril de 2010 en Phoenix (Arizona, EUA) con un temario que incluye algunos asuntos de particular interés vinculados con los que incorpora este boletín. La información acerca de la reunión y el programa completo están en

[http://www.acsm.net/\\_data/global/images/PDF%20Documents/ACSM/acsm-preliminary\\_program\[v2\]-pgordr.pdf](http://www.acsm.net/_data/global/images/PDF%20Documents/ACSM/acsm-preliminary_program%5bv2%5d-pgordr.pdf)

De dicho programa extraemos los siguientes títulos:

*NGS RTN Guidelines GPS, Geodesy, and the Ghost in the Machine: A Workshop for Surveyors and GIS Professionals Understanding the Statistics used in GPS Surveying Development, Implementation, and Future of the National Spatial Reference System History of Surveying and Mapping Understanding Random Errors Orthometric Heighting with GPS Understanding Measurement Error GNSS Technology Update*

## IGS FAQ

Se trata de una sesión del sitio <http://igscb.jpl.nasa.gov/faqs.html> que sostiene el *International GNSS Service* y presenta cuestiones frecuentes agrupadas en los siguientes tópicos:

- asuntos generales
- datos y productos IGS
- estaciones IGS
- equipamiento
- lista de mensajes que distribuye con noticias y avisos

### Asociación Argentina de Geofísicos y Geodestas

La página de la asociación [www.aagg.org.ar](http://www.aagg.org.ar/) incluye las noticias siguientes para tener en cuenta:

- la fecha y el lugar de 25ª. Reunión Científica, 1 al 5 de noviembre de 2010 en Carlos Paz y
- la disponibilidad de la Colección Geoacta, un disco compacto con el contenido de los artículos completos publicados desde el número 1 al 23 de la revista del mismo nombre.

#### Contradicción aparente

En el caso de calcular la diferencia entre las coordenadas geodésicas de un punto expresadas en el sistema Campo Inchauspe con respecto de las correspondientes en el marco POSGAR se presenta la siguiente situación, tomando como ejemplo el propio punto Campo Inchauspe (INPE en la forma abreviada actual):

Campo Inchauspe 1969:

LAT – 35º 58´ 16.56" LON -62º 10´ 13.03"

(quizás llame la atención que los segundos de arco se expresen con sólo dos decimales pero es necesario recordar que se trata del resultado de una observación astronómica de precisión)

POSGAR 94: LAT – 35 58 14.9731 LON 62 10 14.8175

Las diferencias (CAI – PGA) expresadas en metros serán 47.61 y -67.66

Ahora si utilizamos las coordenadas planas Gauss – Krüger nos encontramos con los siguientes datos y resultados.

Campo Inchauspe 1969: X 6019551.46 m Y 4574866.38 m

POSGAR 94 X 6019342.27 m Y 4574793.64 m

Siendo las diferencias 209.19 y 72.74 metros

El resultado se justifica porque ambos sistemas no son concéntricos ni paralelos y porque la coordenada X en particular tiene su cero en el polo Sur y la longitud del arco de meridiano entre este polo y el ecuador en el elipsoide Internacional de 1924 es más de 300 metros superior a la misma longitud en el elipsoide WGS 84.

Finalmente es necesario señalar que si repitiéramos el cálculo usando las coordenadas POSGAR 98 o bien POSGAR 2007 nos encontraremos con una situación totalmente análoga.

## Fórmulas de Vincenty

Las fórmulas publicadas en 1975 por Thaddeus Vincenty para resolver los problemas directo e inverso de la geodesia son particularmente útiles para realizar tales operaciones en distancias muy largas por la excelente precisión que se alcanza en los resultados.

Actualmente dentro del sitio Geoscience Australia que presenta diversas posibilidades para realizar cálculos *on line* está la opción de utilizar las fórmulas de Vincenty, aunque únicamente en el elipsoide WGS 84. La dirección de la página para este caso en particular es [http://www.ga.gov.au/geodesy/datums/vincenty\\_direct.jsp](http://www.ga.gov.au/geodesy/datums/vincenty_direct.jsp)

#### *Open Street Map*

Se trata del sitio Internet <http://www.openstreetmap.org/> que permite ingresar el nombre de una localidad, aun muy pequeñas, y observar el mapa que muestra rutas, con su identificación, para llegar a aquella incluyendo opciones para desplazarse sobre el mapa y modificar su escala (+ y -).

Una noticia referida al tema publicada en Newletter IDE Iberoamérica, cuya editora es Mabel Álvarez, del mes de enero de 2010 nos llevó a utilizar el sitio y encontrar su utilidad.

#### Es así: Puro Globo

Es un extracto de la nota aparecida en La Nación ADN del 26 de diciembre de 2009 firmada por Susana G. Artal.

¿Un museo de globos? Una dependencia fascinante y poco conocida de la Biblioteca Nacional de Austria: el Globenmuseum, que funciona, desde fines de 2005, en el Palais Mollard, Herrengasse 9 de la ciudad de Viena. El único en el mundo enteramente dedicado al tema: más de 200 globos que salieron de los gabinetes de cartógrafos, geógrafos, artesanos y astrónomos, movidos por el afán común de volcar en ellos sus conocimientos sobre la Tierra y el cielo.

Entre los terráqueos, se destacan un Mercator de 1541 y algunos curiosos ejemplares tridimensionales, en los que se representa la altitud relativa de las cordilleras. Más sorprendentes son los globos lunares y los de otros planetas (como Marte) pero los más románticos son quizá los estelares o celestes, es decir, los que representan el cielo, con sus estrellas y constelaciones, que suelen aparecer dibujadas con finos trazos sobre la superficie celeste.

El Globenmuseum atesora además instrumentos relacionados con los globos, como planetarios mecánicos, telurios (\*) y esferas armilares. La intención, se subraya en la página web ([www.onb.ac.at/globenmuseum](http://www.onb.ac.at/globenmuseum) ), es no sólo presentar los globos "como específicas expresiones cartográficas, sino también como valiosos objetos estéticos, de alta calidad artística y artesanal.

(\*) es evidente que cuando la autora se refiere a telurio no está mencionando al elemento químico, Te, sino a un aparato – que en inglés se lo conoce como *tellurian* o *tellurium -* que sirve para demostrar como la posición y el movimiento de la Tierra (rotación diurna, traslación anual, etc.) causa la sucesión de los días y las noches y de las estaciones.

\*\*\*\*

Las notas publicadas en **GEOnotas** que revisten el carácter de permanentes han sido incorporadas en el *blog* al que se puede acceder con la siguiente dirección [http://geonotas.blogspot.com](http://geonotas.blogspot.com/)

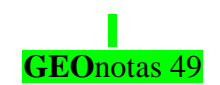

Editor: Rubén Rodríguez Luís María Campos 1521 – 6B – C1426BPA Buenos Aires – teléfono 5411 4781 8901 [rubenro@fibertel.com.ar](mailto:rubenro@fibertel.com.ar)